# BASIC DATA TYPES

#### PRESENTED BY, ASST. PROF. SHRUTI DESHMUKH

#### **Basic Data Types**

 Vb language also supports number of data types

#### • Data types in Vb are classified as :

- Numeric
- String
- Date
- Boolean
- Variant

## Numeric Data Type

- It is used to store the numbers .They are divided as:
  - Byte: Used to store integer values in range of 0-255
  - Integer:Used to store integer values in the range of (-32,768)-(+32,767)
  - Long : Used to store integer values in range(-2,147,483,468)-(+2,147,483,468)
  - Single: Store floating point values in range of (-3.4x1038)-(+3.4x1038)
  - Double : store floating point values
  - Currency :Used to store monetory values.It supports 4 digits to right of decimal and 15 digits to left

### String Data type

• It is used to store alphanumeric values

 Length of a character can store approximately 4 billion characters

#### Date Data Type

- It is used to store date as well as time values
- A variable which is declared as date can store the values date as well as time
- The range of date is : 01/01/0100 to 12/31/9999

## Boolean Data Type

- It is used to hold either true or false value
- They are internally stored as :
  - 1 for true 0 for false

#### Variant Data type

- It stores any type of data
- It is default data type
- In vb, if we declare a variable without any data type then it s considered as variant

#### Variables

- They are the memory locations used to store the value temporary
- Before using the variables it is necessary to declare it
- There are various ways of declaring variables in vb.

#### Ways to declare variables

Explicit DeclarationImplicit Declaration

#### **Explicit Declaration**

 It is declared using Dim statement followed by variable name and type as follows:

Dim varname As Type Ex :Dim college\_name As String Dim index As integer

#### Rules for naming the variables

- It must begin with alphabet
- It should not be more than 255 characters
- It must be unique
- It should contain any special characters like,@,&,% or \$

#### **Implicit Declaration**

- You can also declare variables without specifying their types
- VB creates a variable 'Variant' for it
  - Ex: Dim var1,var2
- A variant type can store any type of values It is a flexible type of data type

- Finally, you can omit the declaration statements
- For this we have to add a suffix as shown below:

| Symbol | Datatype |
|--------|----------|
| \$     | String   |
| %      | Integer  |
| &      | Long     |
| !      | Single   |
| #      | Double   |

#### Constants in VB

- Some of the variables do not change the value during the execution
- This are the constants
- Constants are named storage locations in memory ,whose value doesn't change during execution
- Constant can be created as well declared

- Const statement is used to create a constant
- It can be declared in local or global form
- It can be public or private
- General Form :

Public Const

Constantname[AsType]=value

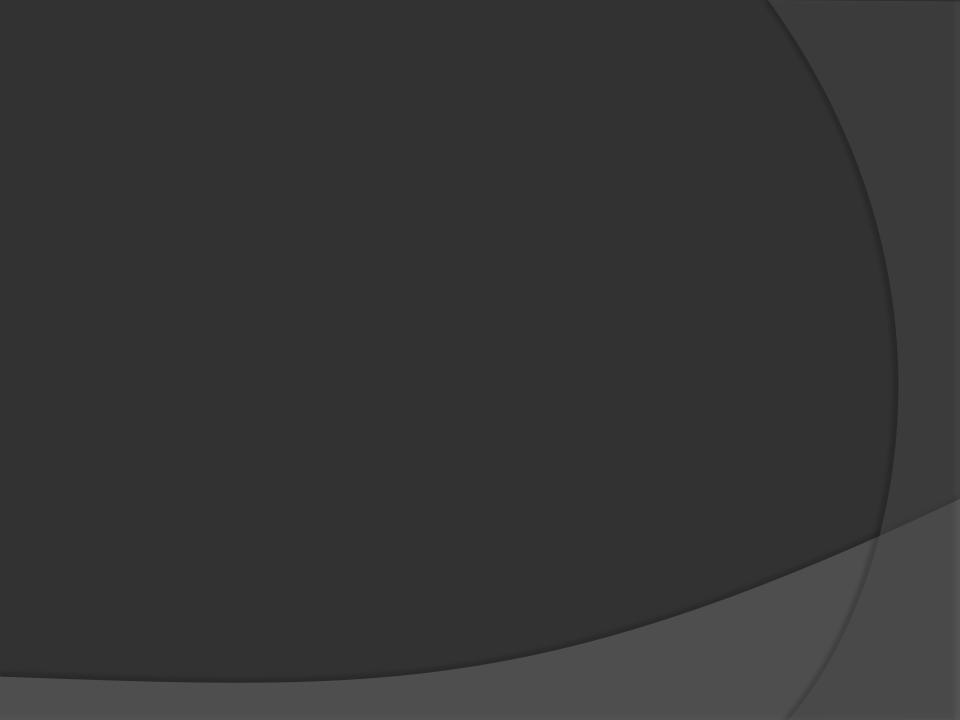